## **Zadání v IDB Analyzer**

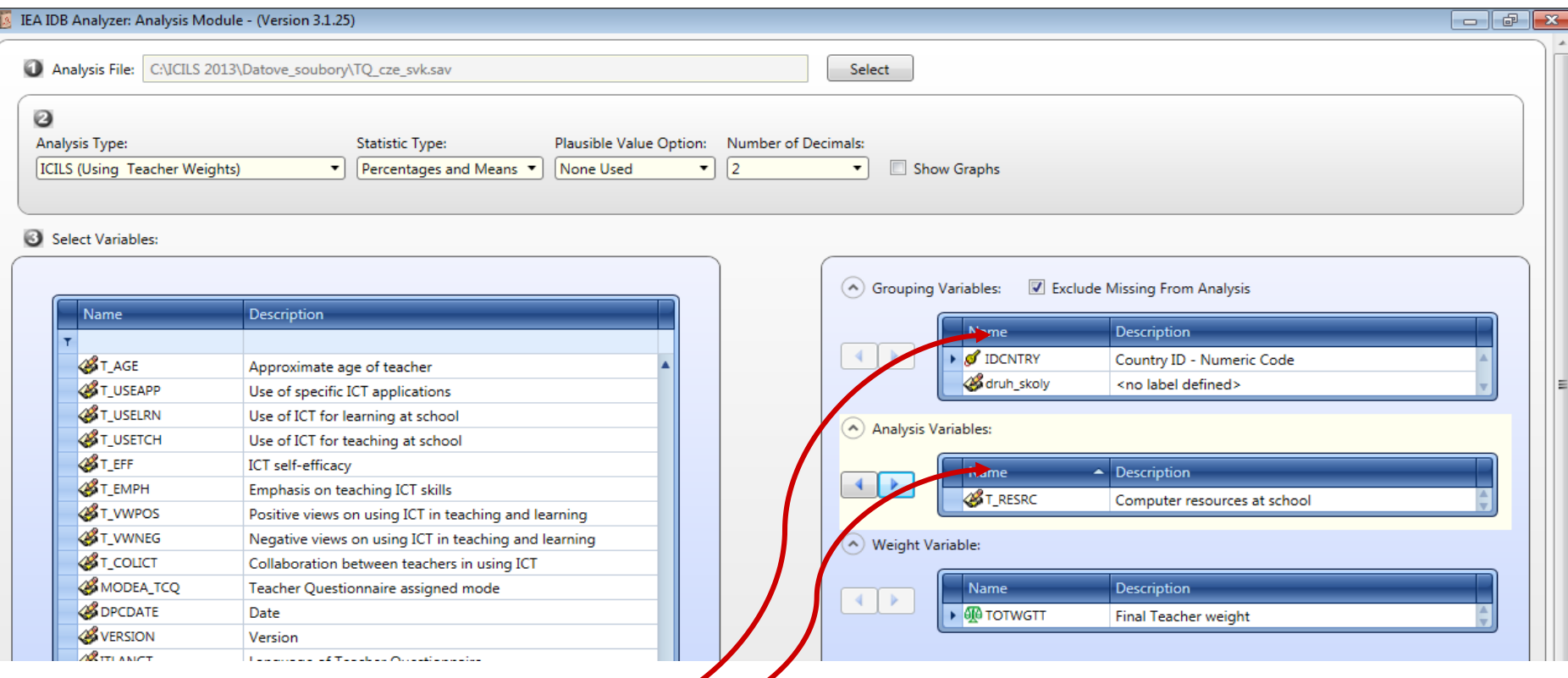

∛ Vždy je nutné nejdříve zvolit v pravém okně typ proměnné (kliknutím na "Name" v rámci konkrétního okna), čímž bude definováno, kam se přesune proměnná (proměnné), kterou si poté zvolím v levém okně.

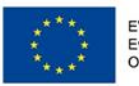

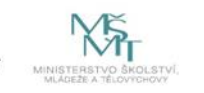